## <<Visual FoxPro6.0

 $<<$ Visual FoxPro6.0

- 13 ISBN 9787563633913
- 10 ISBN 756363391X

出版时间:2011-2

页数:146

PDF

http://www.tushu007.com

## <<Visual FoxPro6.0

Visual FoxPro60

 $\mathop{\mathrm{SQL}}$ 

 $\begin{array}{ccc} \text{SQL} & \hspace{1.5cm} & \text{VisualFoxPro6} & \text{O} \end{array}$ 

# $<<$ Visual FoxPro6.0

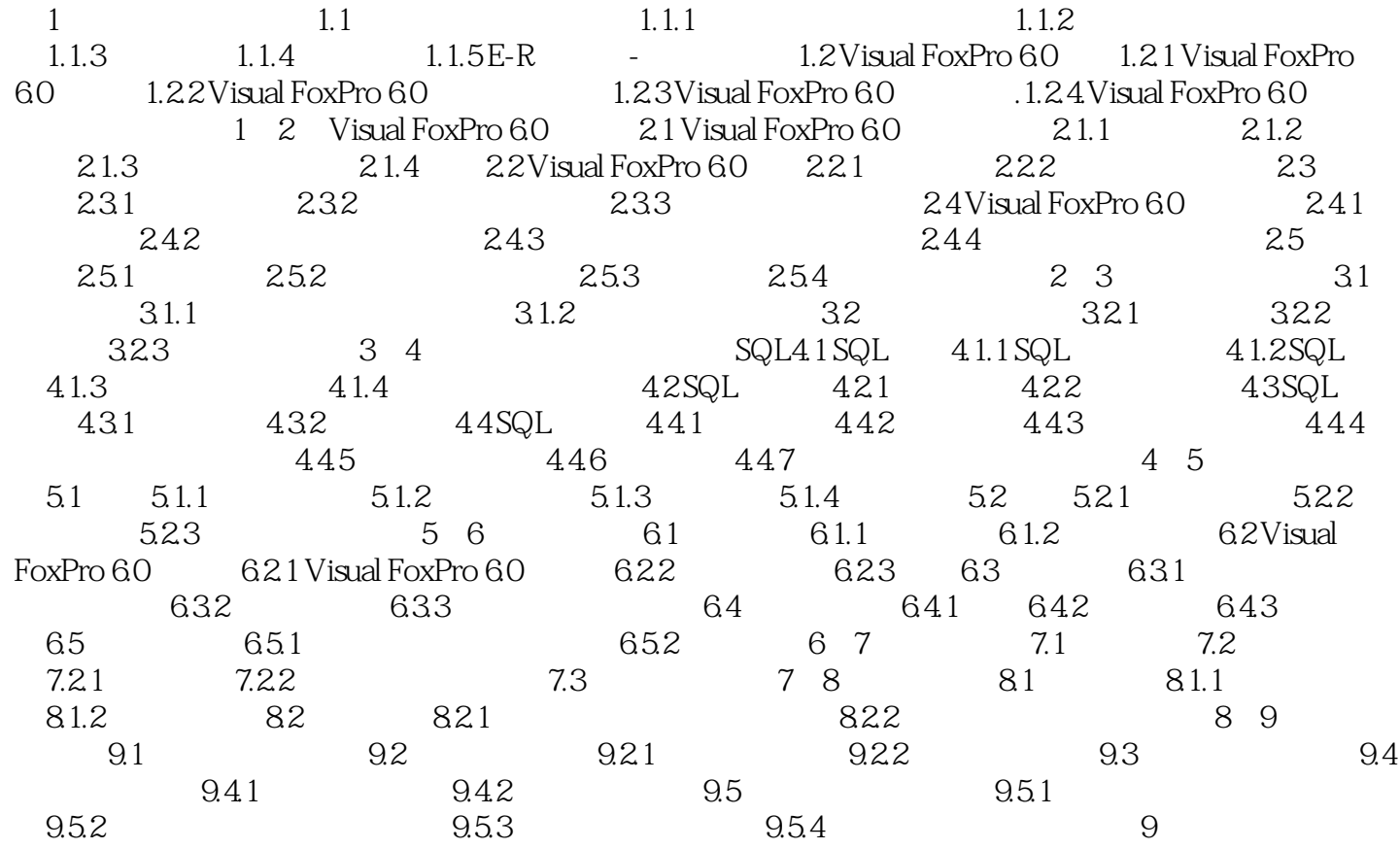

## <<Visual FoxPro6.0

Visual FoxPro6.0<br>
(al FoxPro6.0  $\begin{array}{cccc} 3 & 9 & 1 & 2 \end{array}$ Visual FoxPro 6 0 图的操作;第6~9章介绍面向对象的可视化编程技术。

Visual FoxPro 6 0

Visual FoxPro 6 0

## <<Visual FoxPro6.0

本站所提供下载的PDF图书仅提供预览和简介,请支持正版图书。

更多资源请访问:http://www.tushu007.com